Газовий настінний конденсаційний котел

# Logamax plus GB172iT GB172i-24 T50 R H

Уважно прочитайте перед експлуатацією.

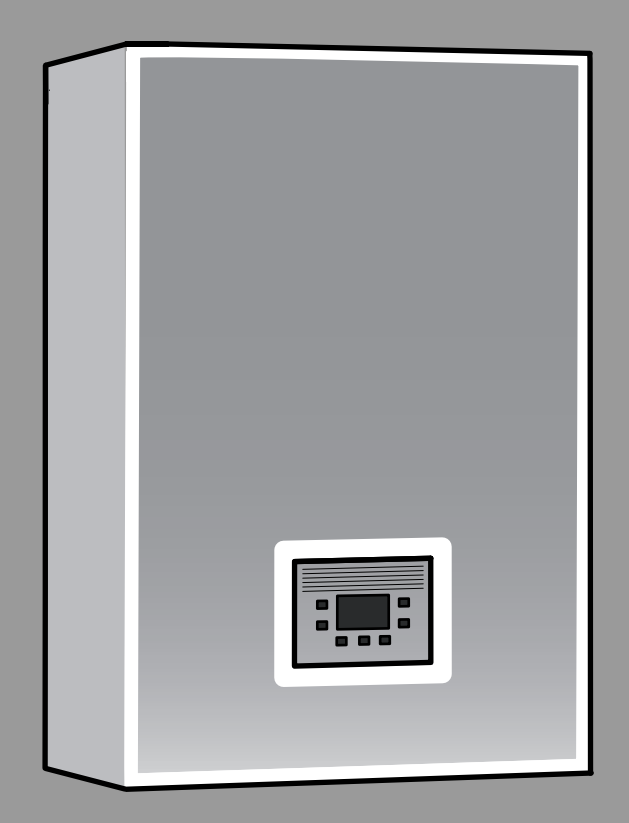

**Buderus** 

# 6721841275 (2021/06) UA

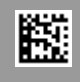

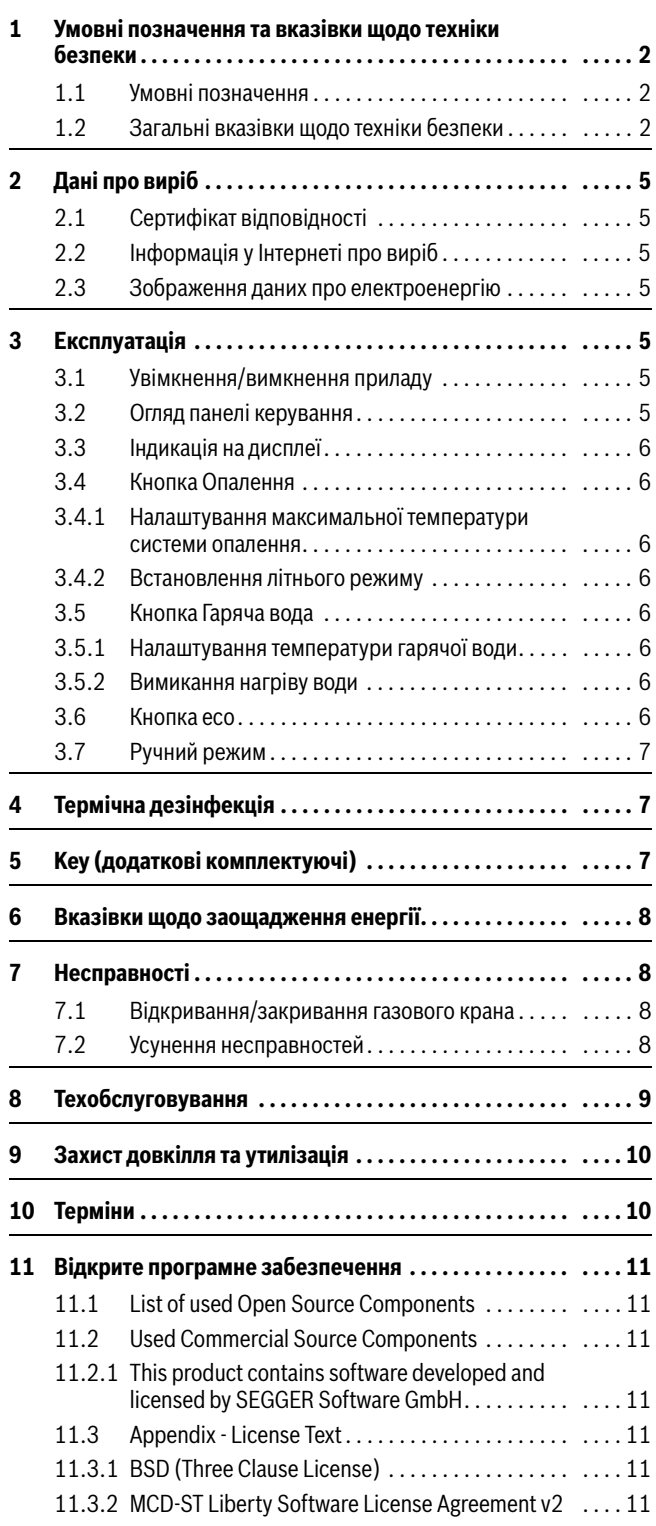

## **Зміст 1 Умовні позначення та вказівки щодо техніки безпеки**

## <span id="page-1-1"></span><span id="page-1-0"></span>**1.1 Умовні позначення**

## **Вказівки з техніки безпеки**

У вказівках із техніки безпеки зазначені сигнальні символи, тип і важкість наслідків в разі недотримання правил техніки безпеки.

Наведені нижче сигнальні слова мають такі значення і можуть використовуватися в цьому документі:

## **HEБEЗПEKA**

**НЕБЕЗПЕКА** означає тяжкі людські травми та небезпеку для життя.

## **ПОПEPEДЖEHHЯ**

**ПОПЕРЕДЖЕННЯ** означає можливість виникнення тяжких людських травм і небезпеки для життя.

## **OБEPEЖHO**

**ОБЕРЕЖНО** означає ймовірність виникнення людських травм легкого та середнього ступеню.

## *УВАГА*

**УВАГА** означає ймовірність пошкоджень обладнання.

## **Важлива інформація**

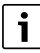

Важлива інформація без небезпеки для людей чи пошкодження обладнання позначена таким інформативним символом.

## <span id="page-1-2"></span>**1.2 Загальні вказівки щодо техніки безпеки**

## H**Вказівки для цільової групи**

Ця інструкція з експлуатації призначена для користувача системи опалення.

Обов'язково дотримуйтеся вказівок в усіх інструкціях. Недотримання цих приписів може призвести до пошкодження майна та тілесних ушкоджень, які становлять небезпеку для життя.

- ▶ Перед початком експлуатації слід уважно прочитати інструкції з експлуатації (теплогенератора, регулятора опалення тощо) та зберегти їх.
- ▶ Необхідно дотримуватися вказівок із техніки безпеки та попереджень.

## **A** Використання за призначенням

Котел дозволяється використовувати лише для закритих систем телопостачання житлових приміщень.

Будь-яке застосування в інших цілях вважається використанням не за призначенням. Гарантійні зобов'язання не поширюються на пошкодження, які виникли в результаті такого використання.

## H**Дії з разі виявлення запаху газу**

Під час витоку газу виникає небезпека вибуху. У разі виникнення запаху газу, дотримуйтеся наведених далі правил.

- ▶ Уникайте виникнення полум'я та іскор:
	- Не паліть, не використовуйте запальничку та сірники.
	- Не користуйтесь електричними вимикачами або штепсельними вилками.
	- Не користуйтеся телефонами.
- ▶ Перекрийте подачу газу на головному газовому запірному пристрою або на газовому лічильнику.
- ▶ Відкрийте вікна та двері.
- ▶ Попередьте всіх мешканців і залишіть будинок.
- ▶ Не допускайте сторонніх осіб в будинок.
- ▶ За межами будинку: зателефонуйте до пожежної служби, поліції та підприємства з газопостачання.

## H**Небезпека для життя через отруєння димовими газами**

Під час витоку димових газів виникає небезпека для життя.

## ▶ **Не змінюйте газовідвідні частини**.

У разі пошкодження або розгерметизації трубопроводу для відведення відпрацьованих газів, або якщо ви відчуваєте запах газу, дотримуйтеся наведених далі правил.

- ▶ Вимкніть теплогенератор.
- ▶ Відкрийте вікна та двері.
- ▶ Попередьте всіх мешканців і негайно залишіть будинок.
- ▶ Не допускайте сторонніх осіб в будинок.
- ▶ Повідомте фахівців спеціалізованої компанії.
- ▶ Усуньте недоліки.

## H**Небезпека для життя через оксид вуглецю**

Оксид вуглецю (СО) це отруйний газ, що утворюється зокрема під час неповного згорання викопних видів палива, наприклад, рідкого, твердого палива або газу.

Небезпека виникає, якщо оксид вуглецю через несправність або негерметичність витікає із системи та непомітно накопичується в приміщенні.

Оксид вуглецю неможливо побачити, відчути його запах або на смак.

Щоб запобігти небезпеці через оксид вуглецю:

- ▶ Фахівці спеціалізованої компанії повинні регулярно проводити технічний огляд системи та забезпечувати технічне обслуговування.
- ▶ Використовувати детектори CO, які своєчасно повідомляють про витік оксиду вуглецю.
- ▶ В разі підозри щодо витоку оксиду вуглецю:
	- Попередьте всіх мешканців і негайно залишіть будинок.
	- Повідомте фахівців спеціалізованої компанії.
	- Усуньте недоліки.

## H**Діагностика, чищення і технічне обслуговування**

Відповідальність за безпеку та відповідність системи опалення екологічним нормам несе той, хто її експлуатує.

Відсутні або некваліфіковані діагностика, чищення та технічне обслуговування можуть призвести до тілесних ушкоджень, зокрема небезпеки для життя чи до пошкодження майна.

Радимо укласти договір зі спеціалізованою компанією про проведення щорічної діагностики, відповідного до потреб чищення та технічного обслуговування.

- ▶ Роботи дозволяється виконувати тільки фахівцям спеціалізованого підприємства.
- ▶ Щонайменш один раз на рік систему повинні оглядати фахівці спеціалізованої компанії.
- ▶ Негайно доручайте виконувати необхідні роботи з техобслуговування та чищення.
- ▶ Негайно доручайте усувати виявлені недоліки системи котла незалежно від проведення щорічної діагностики.

## H**Переобладнання та ремонт**

Здійснені некваліфікованим персоналом зміни в теплогенераторі або інших компонентах системи опалення можуть призвести до травмування людей і/або пошкодження обладнання.

- ▶ Роботи дозволяється виконувати тільки фахівцям спеціалізованого підприємства.
- ▶ Ніколи не знімайте обшивку теплогенератора.
- ▶ Нічого не змінюйте в теплогенераторі або інших компонентах системи опалення.
- ▶ У жодному разі не закривайте запобіжні клапани. Система опалення з баком непрямого нагріву: під час нагрівання з запобіжного клапана бака ГВП може витікати вода.

## H**Режим роботи залежно від повітря з приміщення**

Приміщення для встановлення повинно мати достатню вентиляцію, якщо повітря для горіння в теплогенераторі подається з приміщення.

- ▶ Не закривайте та не зменшуйте отвори для повітрообміну та вентиляції в дверях, вікнах та стінах.
- ▶ Проконсультуйтесь з фахівцем і дотримуйтеся його рекомендацій щодо вентиляції:
	- у випадку конструктивних змін (наприклад, заміна вікон і дверей)
	- у випадку додаткового монтажу приладів із зовнішнім відведенням повітря (наприклад, витяжні вентилятори, кухонні вентилятори або кондиціонери).

## **A Повітря для горіння/повітря у приміщенні** Повітря у приміщенні для встановлення не має

містити легкозаймистих або хімічно агресивних речовин.

- ▶ Не використовуйте та не зберігайте поблизу теплогенератора легкозаймисті та вибухонебезпечні матеріали (папір, бензин, розчинники, фарбу тощо).
- $\blacktriangleright$  Не використовуйте та не зберігайте поблизу теплогенератора речовини, які викликають корозію (розчинники, клеї, засоби для чищення із хлором тощо).

## H**Пошкодження внаслідок низьких температур**

Якщо система опалення розташована в незахищеному від морозів приміщенні **та** не експлуатується, при низькій температурі вона може замерзнути. У літньому режимі роботи або при заблокованому режимі опалення передбачено тільки захист приладу від замерзання.

- ▶ Тримайте систему опалення, якщо це можливо, постійно ввімкненою та налаштуйте температуру лінії подачі щонайменше на 30 °C, **-або-**
- ▶ Запросіть фахівця спустити воду з найнижчої точки трубопроводів системи опалення та постачання питної води. **-або-**
- ▶ Доручіть фахівцю додати антифриз до води в системі опалення та спорожнити контур циркуляції гарячої води.
- ▶ Кожні 2 роки перевіряйте, чи антифриз ще забезпечує необхідний захист від замерзання.

## **1 Техніка безпеки при використанні електричних приладів в домашніх умовах та для інших цілей**

Для запобігання нещасних випадків і пошкоджень приладу обов'язково дотримуйтеся цих вказівок EN 60335-1:

«Цей пристрій можуть використовувати діти старші 8 років, особи з обмеженими фізичними або розумовими здібностями чи особи без достатнього досвіду і знань, якщо вони використовують пристрій під наглядом або були проінструктовані щодо експлуатації пристрою в безпечний спосіб і усвідомлюють, яку небезпеку він може становити. Діти не повинні гратися із пристроєм. Чищення та обслуговування пристрою повинні виконуватися кваліфікованим персоналом.»

«Якщо кабель мережевого живлення цього пристрою пошкоджений, він підлягає заміні виробником, сервісною службою або іншим компетентним фахівцем, щоб уникнути небезпеки.»

## H**Безпека електричних приладів для домашнього використання та інших цілей**

Для уникнення загроз, пов'язаних із електричними приладами, діють такі норми:

«Якщо мережева проводка пошкоджена, її повинен замінити виробник або його сервісна організація чи відповідна кваліфікована особа, щоб уникнути загроз.»

## <span id="page-4-0"></span>**2 Дані про виріб**

## <span id="page-4-1"></span>**2.1 Сертифікат відповідності**

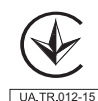

Конструкція та робочі характеристики цього виробу відповідають українському законодавству. Відповідність підтверджена відповідним маркуванням.

## <span id="page-4-2"></span>**2.2 Інформація у Інтернеті про виріб**

Ми прагнемо постійно забезпечувати вас відповідною інформацією про виріб залежно від випадку використання. А тому використовуйте інформацію, що надається на наших сайтах. Інтернет-адреса знаходиться на зворотному боці інструкції.

## <span id="page-4-3"></span>**2.3 Зображення даних про електроенергію**

Дані про електроенергію, відображені на підключеному додатковому обладнанні, наприклад, системі керування (регулятор), базуються на оцінюванні на підставі даних внутрішніх пристроїв.

У реальних умовах рівень споживання енергії залежить від багатьох чинників. Тому відображені дані про електроенергію можуть відрізнятися від показників лічильника електроенергії.

Ці значення слугують лише для наочності та можуть використовуватися, наприклад, для відносного порівняння споживаної енергії у різні дні/тижні/місяці.

Їх не можна брати за основу для розрахунків.

## <span id="page-4-4"></span>**3 Експлуатація**

Ця інструкція з експлуатації надає інформацію щодо керування газовим настінним конденсаційним котлом. Експлуатація певних функцій може відрізнятися від наведених залежно від використовуваної системи керування опаленням. Тому, дотримуйтеся також інструкції з експлуатації системи керування опаленням.

## <span id="page-4-5"></span>**3.1 Увімкнення/вимкнення приладу**

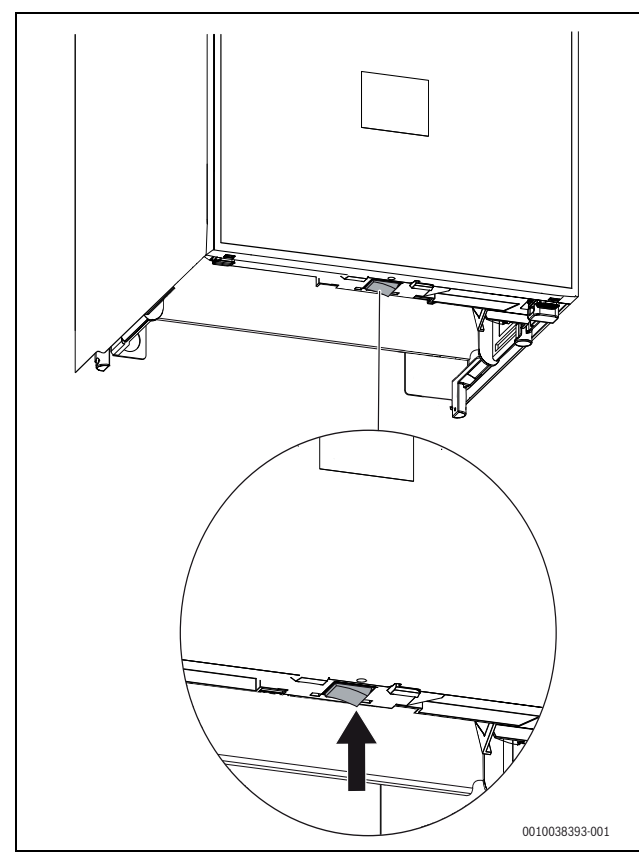

<span id="page-4-7"></span>*Мал. 1 Перемикач Ввімк./Вимк.*

## **Ввімкнення**

▶ Увімкніть прилад за допомогою перемикача Увімк./Вимк.

## $\mathbf i$

Якщо на дисплеї з'явиться  $\Box$  поперемінно із температурою лінії подачі, протягом 15 хвилин прилад працює у режимі опалення з мінімільною теплопродуктивністю для того, щоб заповнити сифон для відведення конденсату.

## **Вимкнення**

#### *УВАГА*

#### **Пошкодження обладнання через замерзання!**

Система опалення може замерзнути під час тривалого простою (наприклад, під час зникнення напруги в мережі, вимкнення живлення, неправильного постачання палива, несправності котла тощо).

▶ Перевіряйте, чи система опалення постійно працює (особливо під час морозів).

 $\mathbf i$ 

Якщо прилад вимкнено, функція захисту від блокування неактивна. Захист від блокування запобігає блокуванню насоса опалювального контуру та 3-ходового клапана в разі тривалої перерви в роботі.

▶ Вимкніть прилад за допомогою перемикача Увімк./ Вимк.  $(\rightarrow$  малюнок [1\)](#page-4-7).

#### <span id="page-4-6"></span>**3.2 Огляд панелі керування**

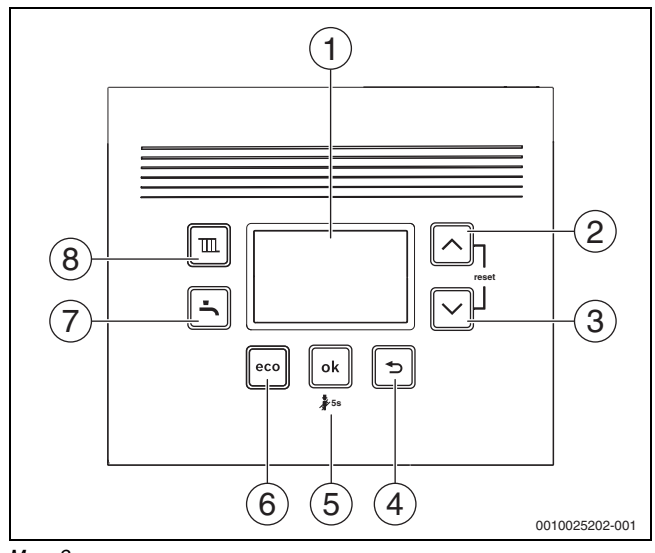

- *Мал. 2*
- [1] Дисплей
- [2] Кнопка "Стрілка" [3] Кнопка "Стрілка"
- $[4]$  Кнопка
- [5] Кнопка **ok**
- [6] Кнопка есо
- $[7]$  Кнопка
- $[8]$  Кнопка

## <span id="page-5-0"></span>**3.3 Індикація на дисплеї**

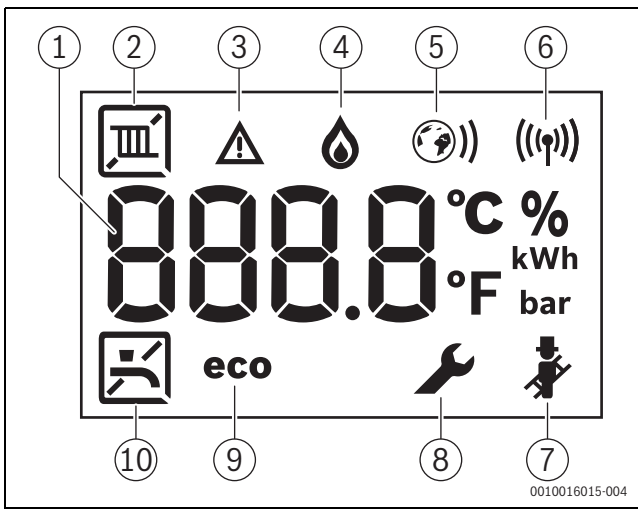

*Мал. 3 Індикація на дисплеї*

- [1] Цифрова індикація
- Режим опалення
- [3] Індикація несправності
- [4] Робота пальника
- [5] З'єднання з Інтернетом
- [6] Радіозв'язок
- [7] Режим чищення димової труби
- [8] Сервісний режим
- [9] Режим eco активований
- [10] Приготування гарячої води

## <span id="page-5-1"></span>**3.4 Кнопка Опалення**

#### <span id="page-5-2"></span>**3.4.1 Налаштування максимальної температури системи опалення**

Температура води в системі опалення налаштовується через температуру лінії подачі.

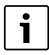

Дотримуйтеся допустимих значень температури лінії подачі для систем опалення підлоги.

- $\blacktriangleright$  Натисніть кнопку "Опалення"  $\mathbb{I} \mathbb{I}$ . Встановлена температура лінія подачі блиматиме.
- Для встановлення потрібної температури лінії подачі ( $\rightarrow$  табл. [1](#page-5-8)) натисніть кнопку  $\blacktriangle$  або  $\blacktriangledown$ .

Налаштування зберігаються через 5 с або після натискання кнопки **"ОК"**.

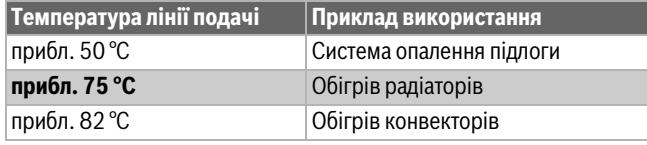

<span id="page-5-8"></span>*Таб. 1 Максимальна температура лінії подачі*

#### <span id="page-5-3"></span>**3.4.2 Встановлення літнього режиму**

У літньому режимі насос опалювального контуру, а отже й опалення, вимкнені. Постачання гарячої води та електропостачання системи регулювання залишаються в активному режимі.

- Встановлення літнього режиму:
- $\blacktriangleright$  Натисніть кнопку "Опалення"  $\text{III}$ .
- Натискайте кнопку  $\blacktriangledown$ , доки на дисплеї не з'явиться  $\,$  888. Налаштування зберігаються через 5 с або після натискання кнопки **"ОК"**. На дисплеї з'явиться  $\mathbb{K}$ .

Вимкнення літнього режиму:

- $\blacktriangleright$  Натисніть кнопку "Опалення"  $\mathbb{I}\mathbb{I}$ .
- Встановіть потрібну максимальну температуру лінії подачі кнопкою  $\blacktriangle$ .

Налаштування зберігаються через 5 с або після натискання кнопки "ОК". На дисплеї з'явиться  $\mathbb{I}\mathbb{I}$ .

Додаткові вказівки Ви знайдете в інструкції з експлуатації регулятора опалення.

## <span id="page-5-4"></span>**3.5 Кнопка Гаряча вода**

#### <span id="page-5-5"></span>**3.5.1 Налаштування температури гарячої води**

#### **ПОПEPEДЖEHHЯ** 71

#### **Гаряча вода може призвести до отримання тяжких опіків!**

- ▶ Під час регулювання максимальної температури гарячої води зважайте на небезпеку отримання опіків.
- $\blacktriangleright$  Натисніть кнопку "Гаряча вода"  $\blacktriangleright$ Відобразиться встановлена температура гарячої води.
- $\blacktriangleright$  Встановіть потрібну температуру гарячої води кнопкою  $\blacktriangle$  або  $\nabla$ . Налаштування зберігаються через 5 с або після натискання кнопки **"ОК"**.

## **Заходи для жорсткої води**

Щоб запобігти підвищеному осіданню вапняку і виклику сервісної служби:

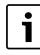

При жорсткій воді з діапазоном жорсткості

(≥ 15°dH/27°fH/2,7 ммоль/л):

Встановлювати температуру гарячої води на значення менше 55 °С.

#### <span id="page-5-6"></span>**3.5.2 Вимикання нагріву води**

- $\blacktriangleright$  Натисніть кнопку "Гаряча вода"  $\blacktriangleright$ .
- $\blacktriangleright$  Натискайте кнопку  $\blacktriangleright$ , доки на дисплеї не з'явиться  $\boxplus$   $\boxminus$   $\boxminus$ Налаштування зберігаються через 5 с або після натискання кнопки "ОК". На дисплеї з'явиться  $\blacktriangleright$ .

#### <span id="page-5-7"></span>**3.6 Кнопка eco**

Вода у баку повільно охолоджується до досягнення визначеного відхилення від потрібної температури гарячої води, потім вміст бака знову нагрівається до цієї температури.

#### **Комфортний режим (відсутня індикація eco на дисплеї)**

У комфортному режимі бак непрямого нагріву нагрівається за незначної різниці температур.

#### **Режим eco (заводські налаштування)**

У режимі eco бак непрямого нагріву нагрівається тільки у разі більшої різниці температур.

- ▶ Для налаштування режиму роботи eco: натисніть кнопку **eco**. На дисплеї з'явиться **eco**.
- ▶ Для повернення в комфортний режим натисніть кнопку **eco**. **eco** на дисплеї згасне.

## <span id="page-6-0"></span>**3.7 Ручний режим**

У разі виникнення проблем технічного характеру під час встановлення часу та температури **системи регулювання** можна увімкнути ручний режим роботи. У такий спосіб експлуатація опалювального приладу може здійснюватися незалежно від налаштувань.

Для ввімкнення ручного режиму роботи:

- $\blacktriangleright$  Натисніть та утримуйте кнопку  $\mathbb{I} \mathbb{I}$  протягом 5 секунд.
- ▶ Перевірте відображену температуру лінії подачі та за потреби відрегулюйте її за допомогою  $\blacktriangle$  або  $\blacktriangledown$ . Температура лінії подачі відображається між двома штрихами.
- Це вказує на те, що увімкнено ручний режим роботи. ▶ Експлуатація опалювального приладу у ручному режимі роботи має тривати обмежений період часу до моменту усунення проблем технічного характеру.

Для вимкнення ручного режиму роботи:

 $\blacktriangleright$  Натисніть та утримуйте кнопку  $\mathbb I$  протягом 5 секунд.

## <span id="page-6-1"></span>**4 Термічна дезінфекція**

Щоб не допустити бактеріального зараження гарячої води, наприклад, легіонелами, рекомендується виконувати термічну дезінфекцію після тривалого простою.

## **OБEPEЖHO**

#### **Небезпека травмування через ошпарювання!**

Під час термічної дезінфекції відбір незмішаної гарячої води може призвести до сильних опіків.

- ▶ Використовуйте максимальну температуру гарячої води тільки для термічної дезінфекції.
- ▶ Повідомте про небезпеку отримання опіків мешканців будинку.
- ▶ Термічну дезінфекцію можна проводити тільки тоді, коли відсутня потреба в гарячій воді.
- ▶ Не відбирайте нерозбавлену гарячу воду.

Правильно проведена термічна дезінфекція охоплює систему гарячого водопостачання та точки водорозбору.

- ▶ Встановіть термічну дезінфекцію у програмі гарячого водопостачання системи керування опаленням ( $\rightarrow$  інструкція з експлуатації системи керування опаленням).
- ▶ Закрийте точки водорозбору гарячої води.
- ▶ При потребі, переведіть циркуляційний насос, при його наявності, в безперервний режим експлуатації.
- ▶ Зачекайте, доки не буде досягнута максимальна температура.
- ▶ Виконуйте забір гарячої води послідовно, починаючи з найближчої точки водорозбору до найвіддаленішої, доти, доки протягом 3 хвилин не виходитиме вода температурою 70 °C.
- ▶ Після завершення відновіть нормальний режим роботи.

## <span id="page-6-2"></span>**5 Key (додаткові комплектуючі)**

# $\mathbf{i}$

Key дозволяє забезпечити використання додаткових функцій приладу ( $\rightarrow$  інструкція з монтажу та експлуатації Key).

▶ Вставте Key.

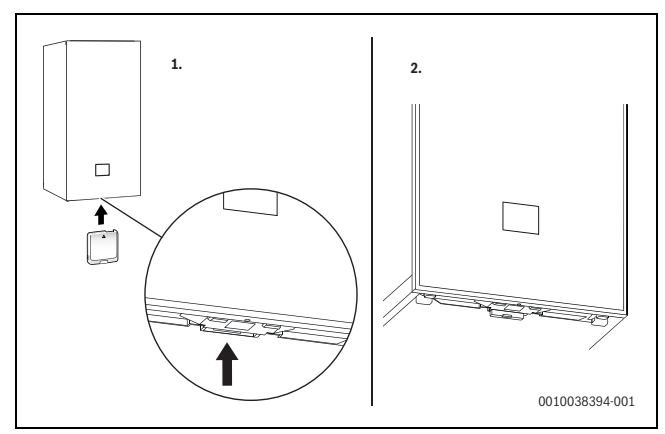

*Мал. 4 Розташування роз'єму Key*

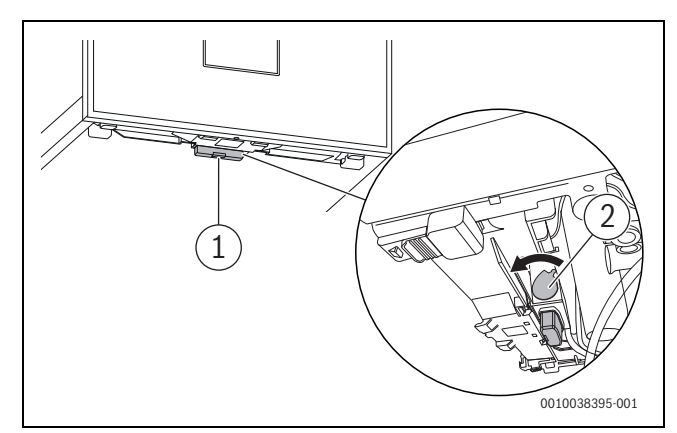

*Мал. 5 Фіксація Key*

▶ Потягніть важіль вперед [2]. Key захищено. LED [1] блимає зеленим.

 $\mathbf i$ 

У нормальному режимі експлуатації LED згасає для економії енергії.

Додаткову інформацію щодо стану LED  $\rightarrow$  див. інструкцію з монтажу та експлуатації Key.

## <span id="page-7-0"></span>**6 Вказівки щодо заощадження енергії**

#### **Економне опалення**

Прилад сконструйовано для низького енергоспоживання, незначного рівня впливу на навколишнє середовище й одночасного забезпечення відчутного комфорту. Подача палива до пальника регулюється відповідно до необхідної кількості тепла у приміщенні. Якщо необхідна кількість тепла незначна, прилад працює на мінімальній потужності. Фахівці називають цей процес "постійним регулюванням". Завдяки "постійному регулюванню" коливання температур стають незначними, а розподіл тепла по приміщеннях рівномірним. Часто так трапляється, що тривала робота приладу, потребує менше палива, ніж прилад, що постійно вмикається та вимикається.

#### **Регулювання опалення**

Для оптимальної потужності системи котла радимо регулювання опалення за допомогою системи керування по кімнатній температурі або погодозалежної системи керування та термостатичних клапанів.

#### **Термостатичні клапани**

Щоб досягти бажаної кімнатної температури, повністю відкрийте термостатичні клапани. Якщо через тривалий час кімната не нагріється до цієї температури, збільште значення кімнатної температури в системі керування.

#### **Система опалення підлоги**

Не встановлюйте температуру лінії подачі вище максимальної температури, рекомендованої виробником. Рекомендуємо використовувати погодозалежну систему керування.

#### **Провітрювання**

Під час провітрювання закривайте термостатичні клапани і відкривайте повністю вікна на короткий час. Не залишайте вікна відкритими для провітрювання. В іншому випадку з приміщення буде постійно відходити тепло без значного поліпшення якості повітря.

#### **Гаряча вода**

Завжди вибирайте якомога нижчу температуру гарячої води. Встановлення терморегулятора гарячої води на нижче значення означає значне заощадження енергії.

Окрім цього високі температури гарячої води призводять до надмірного нашарування вапна та цим спричиняється шкода функціонуванню приладу (наприклад, до тривалішого часу для підігріву або до меншого протоку води).

#### **Циркуляційний насос**

Встановіть керування наявним циркуляційним насосом для гарячої води за допомогою часової програми, що пов'язана з вашими індивідуальними потребами (наприклад, ранок, обід, вечір).

## <span id="page-7-1"></span>**7 Несправності**

#### <span id="page-7-2"></span>**7.1 Відкривання/закривання газового крана**

- ▶ Поверніть важіль ліворуч до упору (важіль у напрямку потоку = відкрито).
- ▶ Поверніть важіль праворуч до упору (важіль перпендикулярно до потоку = закрито).

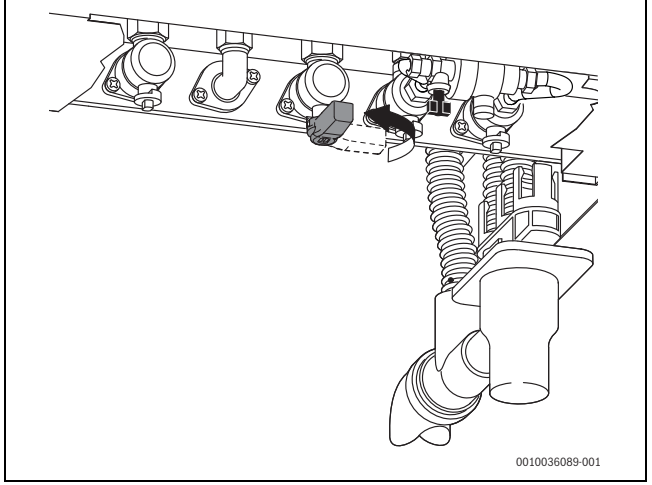

*Мал. 6 Відкривання газового крана*

## <span id="page-7-3"></span>**7.2 Усунення несправностей**

Символ  $\Lambda$  показує, що виникла несправність. Причина несправності відображається у вигляді коду (наприклад, код несправності **228**).

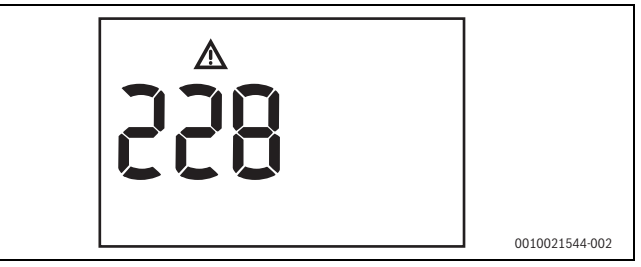

*Мал. 7 Приклад коду несправності*

Деякі несправності призводять до вимкнення системи котла, що запускається знову тільки після скидання:

- ▶ Вимкніть і знову ввімкніть прилад.
- **-або-**
- $\blacktriangleright$  Натисніть кнопки  $\blacktriangle$  та  $\nabla$  і утримуйте їх, доки не зникне індикація несправності.

Прилад знову починає працювати.

Якщо несправність не усувається:

- Зателефонувати до спеціалізованого підприємства або служби з обслуговування клієнтів.
- ▶ Повідомте відображений код несправності та дані приладу.

<span id="page-7-4"></span>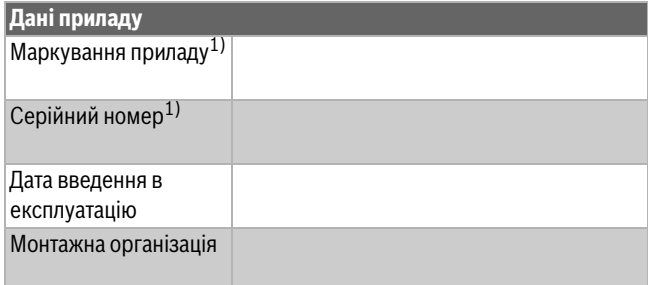

1) Дані містяться на фірмовій табличці на передній панелі пристрою керування.

*Таб. 2 Дані приладу для передачі у випадку виникнення несправності*

## <span id="page-8-0"></span>**8 Техобслуговування**

## H**Діагностика, чищення і технічне обслуговування**

Відповідальність за безпеку та відповідність системи опалення екологічним нормам несе той, хто її експлуатує.

Відсутні або некваліфіковані діагностика, чищення та технічне обслуговування можуть призвести до тілесних ушкоджень, зокрема небезпеки для життя чи до пошкодження майна.

Радимо укласти договір зі спеціалізованою компанією про проведення щорічної діагностики, відповідного до потреб чищення та технічного обслуговування.

- ▶ Роботи дозволяється виконувати тільки фахівцям спеціалізованого підприємства.
- ▶ Щонайменш один раз на рік систему повинні оглядати фахівці спеціалізованої компанії.
- ▶ Негайно доручайте виконувати необхідні роботи з техобслуговування та чищення.
- ▶ Негайно доручайте усувати виявлені недоліки системи котла незалежно від проведення щорічної діагностики.

#### **Чищення обшивки**

Не використовуйте гострі та їдкі засоби чищення.

▶ Протирайте поверхню кожуха вологою ганчіркою.

#### **Перевірка робочого тиску опалення**

Робочий тиск в нормальному режимі складає від 1 до 2 бар. Якщо є потреба встановити вищий робочий тиск, дізнайтеся його значення в фахівця.

▶ Натисніть кнопку **ok**. На дисплеї відобразиться робочий тиск.

#### **Індикація несправності: низький робочий тиск**

Якщо робочий тиск у системі опалення буде нижчим за мінімально встановлений тиск, на дисплеї відобразиться повідомлення **LoPr => L0.X бар**. Низький робочий тиск.

▶ Заповніть систему опалення.

Якщо робочий тиск у системі опалення буде нижчим за 0,3 бар, на дисплеї відобразиться повідомлення **LoPr** по черзі із значенням робочого тиску. У такому разі систему опалення буде заблоковано.

▶ Заповніть систему опалення.

## **Доливання води в систему опалення**

 $\mathbf i$ 

Якщо фахівець устаткував опалювальний прилад автоматичним пристроєм для заповнення, додаткові дії непотрібні. Заповнення відбувається у автоматичному режимі у разі падіння тиску.

## *УВАГА*

### **Пошкодження обладнання через перепади температури!**

Під час заповнення системи опалення холодною водою можуть виникати перепади температури та призводити до появи тріщин.

Заповнюйте систему опалення тільки в охолодженому стані. Максимальна температура лінії подачі 40 °C.

Не можна перевищувати **максимальний тиск** в 3 бари при максимальній температурі гарячої води (інакше відкривається запобіжний клапан).

Відкрийте пристрій підживлення за заповніть систему опалення.

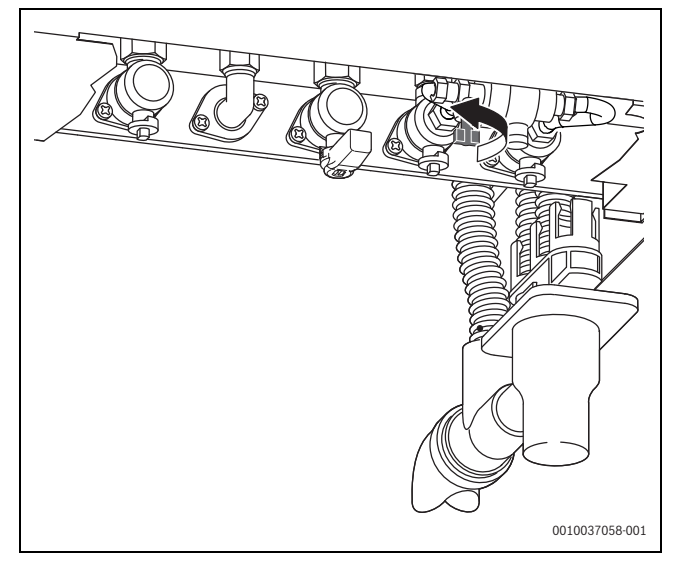

*Мал. 8*

## **Видалення повітря з радіаторів**

Якщо радіатори нагріваються нерівномірно:

▶ Видаліть повітря з радіаторів.

## <span id="page-9-0"></span>**9 Захист довкілля та утилізація**

Захист довкілля є основоположним принципом діяльності групи Bosch.

Якість продукції, економічність і екологічність є для нас пріоритетними цілями. Необхідно суворо дотримуватися законів і приписів щодо захисту навколишнього середовища.

Для захисту навколишнього середовища ми використовуємо найкращі з точки зору економічних аспектів матеріали та технології.

#### **Упаковка**

Що стосується упаковки, ми беремо участь у програмах оптимальної утилізації відходів.

Усі пакувальні матеріали, які використовуються, екологічно безпечні та придатні для подальшого використання.

#### **Обладнання, що відслужило свій термін**

Обладнання, що відслужили свої терміни містять цінні матеріали, які можна використати повторно.

Конструктивні вузли легко демонтуються. На пластик нанесено маркування. Таким чином можна сортувати конструктивні вузли та передавати їх на повторне використання чи утилізацію.

#### **Електричні та електронні старі прилади**

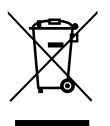

Цей символ означає, що виріб забороняється утилізувати разом із іншими відходами. Його необхідно передати для обробки, збирання, переробки та утилізації до пункту прийому сміття.

Цей символ є дійсним для країн, у яких передбачено

положення про переробку електронних відходів, наприклад "Директива 2012/19/ЄС про відходи електричного та електронного обладнання". Ці положення передбачають рамкові умови, що діють для здачі та утилізації старих електронних приладів у окремих країнах.

Оскільки електронні прилади можуть містити небезпечні речовини, їх необхідно утилізувати з усією відповідальністю, щоб звести до мінімуму можливу шкоду довкіллю та небезпеку для здоров'я людей. Крім того, утилізація електронного обладнання сприяє збереженню природних ресурсів.

Більш детальну інформацію щодо безпечної для довкілля утилізації старих електронних та електричних приладів можна отримати у компетентних установах за місцезнаходженням, у підприємстві з утилізації відходів або у дилера, у якого було куплено виріб.

Більш детальну інформацію див.:

www.weee.bosch-thermotechnology.com/

#### **Акумулятори**

Акумулятори забороняється утилізувати разом з побутовим сміттям. Вживані акумулятори необхідно утилізувати в місцевих сміттєвих установах.

## <span id="page-9-1"></span>**10 Терміни**

#### **Настінний конденсаційний котел**

Настінний конденсаційний котел використовує не тільки тепло продуктів згоряння, температуру яких можна виміряти, а також й додаткове тепло від конденсації водяної пари. Тому настінний конденсаційний котел має особливо високий коефіцієнт корисної дії.

#### **Робочий тиск**

Робочий тиск - це тиск у системі опалення.

#### **Регулятори опалення**

Регулятори опалення забезпечують автоматичне регулювання температури лінії подачі залежно від температури зовнішнього повітря (в погодозалежних системах керування) або від зовнішньої температури відповідно до часової програми.

#### **Зворотна лінія контуру опалення**

Зворотна лінія контуру опалення – це ділянка трубопроводу, у якій вода системи опалення, що має нижчу температуру, тече від нагрівальних поверхонь назад до приладу.

#### **Лінія подачі контуру опалення**

Лінія подачі контуру опалення – це ділянка трубопроводу, де вода системи опалення, що має вищу температуру, тече від приладу до нагрівальних поверхонь.

#### **Вода в системі опалення**

Вода в системі опалення – вода, якою заповнена опалювальна установка.

#### **Термостатичний вентиль**

Термостатичний вентиль – це механічний регулятор температури, який залежно від навколишньої температури забезпечує більший або менший протік води через клапан в системі опалення та дозволяє підтримувати постійну температуру.

#### **Сифон**

Сифон захищає від виходу неприємних запахів з водовідвідного трубопроводу.

#### **Температура лінії подачі**

Температура лінії подачі – температура, яку має нагріта вода в системі опалення, що тече від приладу до нагрівальних поверхонь.

## <span id="page-10-0"></span>**11 Відкрите програмне забезпечення**

Наведений нижче текст з юридичних причин написано англійською мовою.

## <span id="page-10-1"></span>**11.1 List of used Open Source Components**

This document contains a list of open source software (OSS) components used within the product under the terms of the respective licenses. The source code corresponding to the open source components is also provided along with the product wherever mandated by the respective OSS license.

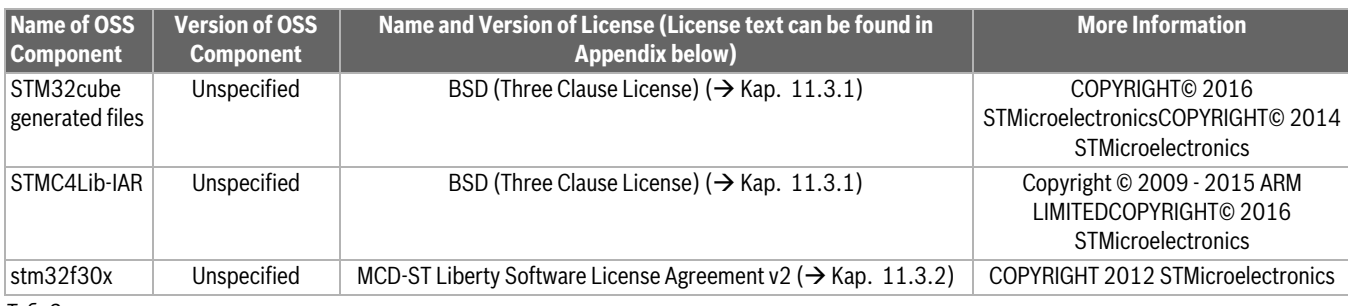

*Таб. 3*

Provided that within certain OSS-Licenses (e.g. LGPL-2.0) necessary, reverse-engineering is allowed for the respective software component to the required extent. This shall not apply for other components of the software.

## <span id="page-10-2"></span>**11.2 Used Commercial Source Components**

## <span id="page-10-3"></span>**11.2.1 This product contains software developed and licensed by SEGGER Software GmbH**

## <span id="page-10-4"></span>**11.3 Appendix - License Text**

## <span id="page-10-5"></span>**11.3.1 BSD (Three Clause License)**

Redistribution and use in source and binary forms, with or without modification, are permitted provided that the following conditions are met:

- ▶ Redistributions of source code must retain the above copyright notice, this list of conditions and the following disclaimer.
- $\triangleright$  Redistributions in binary form must reproduce the above copyright notice, this list of conditions and the following disclaimer in the documentation and/or other materials provided with the distribution.
- ▶ Neither the name of the <ORGANIZATION> nor the names of its contributors may be used to endorse or promote products derived from this software without specific prior written permission.

THIS SOFTWARE IS PROVIDED BY THE COPYRIGHT HOLDERS AND CONTRIBUTORS "AS IS" AND ANY EXPRESS OR IMPLIED WARRANTIES, INCLUDING, BUT NOT LIMITED TO, THE IMPLIED WARRANTIES OF MERCHANTABILITY AND FITNESS FOR A PARTICULAR PURPOSE ARE DISCLAIMED. IN NO EVENT SHALL THE COPYRIGHT HOLDER OR CONTRIBUTORS BE LIABLE FOR ANY DIRECT, INDIRECT, INCIDENTAL, SPECIAL, EXEMPLARY, OR CONSEQUENTIAL DAMAGES (INCLUDING, BUT NOT LIMITED TO, PROCUREMENT OF SUBSTITUTE GOODS OR SERVICES; LOSS OF USE, DATA, OR PROFITS; OR BUSINESS INTERRUPTION) HOWEVER CAUSED AND ON ANY THEORY OF LIABILITY, WHETHER IN CONTRACT, STRICT LIABILITY, OR TORT (INCLUDING NEGLIGENCE OR OTHERWISE) ARISING IN ANY WAY OUT OF THE USE OF THIS SOFTWARE, EVEN IF ADVISED OF THE POSSIBILITY OF SUCH DAMAGE.

## <span id="page-10-6"></span>**11.3.2 MCD-ST Liberty Software License Agreement v2**

SLA0044 Rev5/February 2018

BY INSTALLING COPYING, DOWNLOADING, ACCESSING OR OTHERWISE USING THIS SOFTWARE OR ANY PART THEREOF (AND THE RELATED DOCUMENTATION) FROM STMICROELECTRONICS INTERNATIONAL N.V, SWISS BRANCH AND/OR ITS AFFILIATED COMPANIES (STMICROELECTRONICS), THE RECIPIENT, ON BEHALF OF HIMSELF OR HERSELF, OR ON BEHALF OF ANY ENTITY BY WHICH SUCH RECIPIENT IS EMPLOYED AND/OR ENGAGED AGREES TO BE BOUND BY THIS SOFTWARE LICENSE AGREEMENT.

Under STMicroelectronics' intellectual property rights, the redistribution, reproduction and use in source and binary forms of the software or any part thereof, with or without modification, are permitted provided that the following conditions are met:

- 1. Redistribution of source code (modified or not) must retain any copyright notice, this list of conditions and the disclaimer set forth below as items 10 and 11.
- 2. Redistributions in binary form, except as embedded into microcontroller or microprocessor device manufactured by or for STMicroelectronics or a software update for such device, must reproduce any copyright notice provided with the binary code, this list of conditions, and the disclaimer set forth below as items 10 and 11, in documentation and/or other materials provided with the distribution.
- 3. Neither the name of STMicroelectronics nor the names of other contributors to this software may be used to endorse or promote products derived from this software or part thereof without specific written permission.
- 4. This software or any part thereof, including modifications and/or derivative works of this software, must be used and execute solely and exclusively on or in combination with a microcontroller or microprocessor device manufactured by or for STMicroelectronics.
- 5. No use, reproduction or redistribution of this software partially or totally may be done in any manner that would subject this software to any Open Source Terms. "Open Source Terms" shall mean any open source license which requires as part of distribution of software that the source code of such software is distributed therewith or otherwise made available, or open source license that substantially complies with the Open Source definition specified at www.opensource.org and any other comparable open source license such as for example GNU General Public License (GPL), Eclipse Public License (EPL), Apache Software License, BSD license or MIT license.
- 6. STMicroelectronics has no obligation to provide any maintenance, support or updates for the software.
- 7. The software is and will remain the exclusive property of STMicroelectronics and its licensors. The recipient will not take any action that jeopardizes STMicroelectronics and its licensors' proprietary rights or acquire any rights in the software, except the limited rights specified hereunder.
- 8. The recipient shall comply with all applicable laws and regulations affecting the use of the software or any part thereof including any applicable export control law or regulation.
- 9. Redistribution and use of this software or any part thereof other than as permitted under this license is void and will automatically terminate your rights under this license.
- 10.THIS SOFTWARE IS PROVIDED BY STMICROELECTRONICS AND CONTRIBUTORS "AS IS" AND ANY EXPRESS, IMPLIED OR STATUTORY WARRANTIES, INCLUDING, BUT NOT LIMITED TO, THE IMPLIED WARRANTIES OF MERCHANTABILITY, FITNESS FOR A PARTICULAR PURPOSE AND NON-INFRINGEMENT OF THIRD PARTY INTELLECTUAL PROPERTY RIGHTS, WHICH ARE DISCLAIMED TO THE FULLEST EXTENT PERMITTED BY LAW. IN NO EVENT SHALL STMICROELECTRONICS OR CONTRIBUTORS BE LIABLE FOR ANY DIRECT, INDIRECT, INCIDENTAL, SPECIAL, EXEMPLARY, OR CONSEQUENTIAL DAMAGES (INCLUDING, BUT NOT LIMITED TO, PROCUREMENT OF SUBSTITUTE GOODS OR SERVICES; LOSS OF USE, DATA, OR PROFITS; OR BUSINESS INTERRUPTION) HOWEVER CAUSED AND ON ANY THEORY OF LIABILITY, WHETHER IN CONTRACT, STRICT LIABILITY, OR TORT (INCLUDING NEGLIGENCE OR OTHERWISE) ARISING IN ANY WAY OUT OF THE USE OF THIS SOFTWARE, EVEN IF ADVISED OF THE POSSIBILITY OF SUCH DAMAGE.
- 11.EXCEPT AS EXPRESSLY PERMITTED HEREUNDER, NO LICENSE OR OTHER RIGHTS, WHETHER EXPRESS OR IMPLIED, ARE GRANTED UNDER ANY PATENT OR OTHER INTELLECTUAL PROPERTY RIGHTS OF STMICROELECTRONICS OR ANY THIRD PARTY.

 $\sqrt{2}$ 

 $\sqrt{2}$ 

 $\sqrt{2}$ 

# **Buderus**

Buderus в Україні: ТОВ «Роберт Бош Лтд» пр.-т Павла Тичини, 1-В ТОЦ «Silver Breeze», оф. А701 м. Київ, 02152, Україна

info@buderus.ua www.buderus.ua